# <span id="page-0-0"></span>Module 3: LINEAR REGRESSION

### TMA4268 Statistical Learning V2018

Mette Langaas and Julia Debik, Department of Mathematical Sciences, NTNU

week 4 2018 (Version 23.01.2018)

### **Learning material for this module:**

In James et al  $(2013)$ : An Introduction to Statistical Learning. Chapter 3.

Remark: there are no classnotes for this module since I wrote on the slides in class. Screencast from the lectures are available under Course Modules (column with "Dates") on Blackboard.

### Move to:

- $\triangleright$  [Part A: Simple linear regression and introduction to multiple](#page-0-0) [linear regression](#page-0-0)
- $\triangleright$  [Part B: Multiple linear regression continued](#page-0-0)
- $\blacktriangleright$  [Recommended exercises](#page-0-0)
- $\blacktriangleright$  [Further reading](#page-0-0)
- $\triangleright$  [Packages to install before knitting this R Markdown file](#page-0-0)

# Topics in this module

# **Part A: Simple linear regression and introduction to multiple linear regression**

- $\blacktriangleright$  Aim of linear regression
- $\blacktriangleright$  Simple linear regression
	- $\blacktriangleright$  model
	- $\blacktriangleright$  parameter estimation
	- $\triangleright$  confidence intervals
	- ighthroupour single hypothesis testing: set-up and p-values
	- $\blacktriangleright$  model fit
- $\blacktriangleright$  Multiple linear regression
	- $\blacktriangleright$  model
	- parameter estimation with least squares
	- $\blacktriangleright$  properties of parameter estimators

### **Part B: Multiple linear regression - continued**

- $\triangleright$  So far: simple linear regression and multiple linear regression model, estimators
- $\blacktriangleright$  Statistical inference
	- $\blacktriangleright$  estimators and properties
	- $\triangleright$  confidence intervals and hypothesis tests
	- $\triangleright$  significance of regression: F-test
	- $\triangleright$  prediction and prediction intervals
- $\triangleright$  Model assessement and selection
	- $\blacktriangleright R^2$
	- $\blacktriangleright$  subset selection
	- $\blacktriangleright$  diagnostic plots studentized residuals and leverages

### $\blacktriangleright$  Special cases

- $\blacktriangleright$  qualitative predictors: dummy coding
- $\triangleright$  non-additivity: including interactions
- $\blacktriangleright$  nonlinearity: polynomials
- $\triangleright$  multiple linear regression vs. KNN-regression
- $\triangleright$  Optional material
	- $\triangleright$  projection matrices and geometry of least squares

### **Recommended exercises**

**Further reading**

**Rpackages to install**

Part A: Simple linear regression and introduction to multiple linear regression

# Aim of linear regression

- 1. Construct a model to help understand the relationship between one response and one or several explanatory variables. [Correlation, or cause and effect?]
- 2. Construct a model to predict the reponse from a set of (one or several) explanatory variables. [More or less "black box"]

Is linear regression dull? Maybe, but very useful and widely used. Important to understand because many learning methods can be seen as generalization of linear regression.

Linear regression is a supervised and parametric method.

# Motivating example: Munich rent index

Munich, 1999: 3082 observations on 9 variables.

- rent: the net rent per month (in Euro).
- rentsqm: the net rent per month per square meter (in Euro).
- $\triangleright$  area: Living area in square meters.
- $\blacktriangleright$  yearc: year of construction.
- $\triangleright$  location: quality of location: a factor indicating whether the location is average location, 1, good location, 2, and top location, 3.
- $\triangleright$  bath: quality of bathroom: a a factor indicating whether the bath facilities are standard, 0, or premium, 1.
- $\triangleright$  kitchen: Quality of kitchen: 0 standard 1 premium.
- $\triangleright$  cheating: central heating: a factor 0 without central heating, 1 with central heating.
- $\blacktriangleright$  district: District in Munich.

More information in Fahrmeir et. al., (2013) page 5 (textbook used in TMA4267 Linear statistical models).

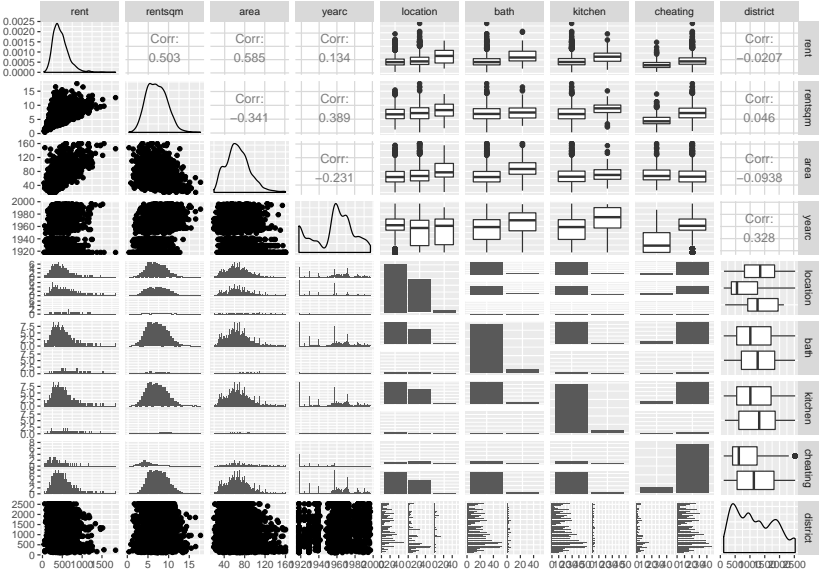

### **Interesting questions**

- 1. Is there a relationship between rent and area?
- 2. How strong is this relationship?
- 3. Is the relationship linear?
- 4. Are also other variables associated with rent?
- 5. How well can we predict the rent of an appartment?
- 6. Is the effect of area the same on rent for appartments at average, good and top location? (interaction)

# Simple Linear Regression

- $\triangleright$  One quantitative response Y is modelled with
- ▶ from *one covariate x* (=simple),
- ightharpoonup and the relationship between Y and x is assumed to be *linear*.

## Model and assumptions

$$
Y = f(x) + \varepsilon = \beta_0 + \beta_1 x + \varepsilon
$$

- $\triangleright$  Y is a quantitative (continuous) response variable.
- $\triangleright$   $\beta_0$  is the *intercept*. It is the value of Y when  $x = 0$ .
- $\triangleright$   $\beta_1$  is the *regression coefficient* or *regression parameter* (slope). The slope represents the average increase in  $Y$  given a one-unit increase in x.
- $\triangleright$  x is the covariate. It can be continuous or discrete.
- $\triangleright$   $\varepsilon$  is the *error term* also called the measurement noise. It replaces all the unobserved covariates that influence Y .
	- $\blacktriangleright$  E( $\varepsilon$ ) = 0
	- $\blacktriangleright$  Var( $\varepsilon$ ) =  $\sigma_{\varepsilon}^2$  (for all x).
	- **In Often we also assume that**  $\varepsilon$  **is normally distributed.**

Here the *model parameters*  $\beta_0$ *,*  $\beta_1$  and  $\sigma_\varepsilon^2$  are unknown and have to be estimated from observed data.

# Estimation and prediction

- $\triangleright$  Fitting a model is to find the best estimates for the model parameters.
- $\blacktriangleright$  This is based on data: independent pairs  $(x_i, Y_i)$ ,  $i = 1, \ldots, n$ .
- $\blacktriangleright$  The least squares method is used.
- $\triangleright$  We can predict the value of the response for a (new) observation of the covariate at  $x_0$ .

$$
\hat{y} = \hat{\beta}_0 + \hat{\beta}_1 x_0.
$$

We use the symbol for estimated or predicted values.

# Example continued: Munich rent index

Assume a linear relationship between the monthly net rent (rent) and the living area (area) in square meters.

In R: fit simple linear regression model using the 1m function to the data, and plot the data together with the fitted model.

We see that the model fits the data quite well. It captures the essence. It looks that a linear relationship between the response rent and covariate area is a good approximation.

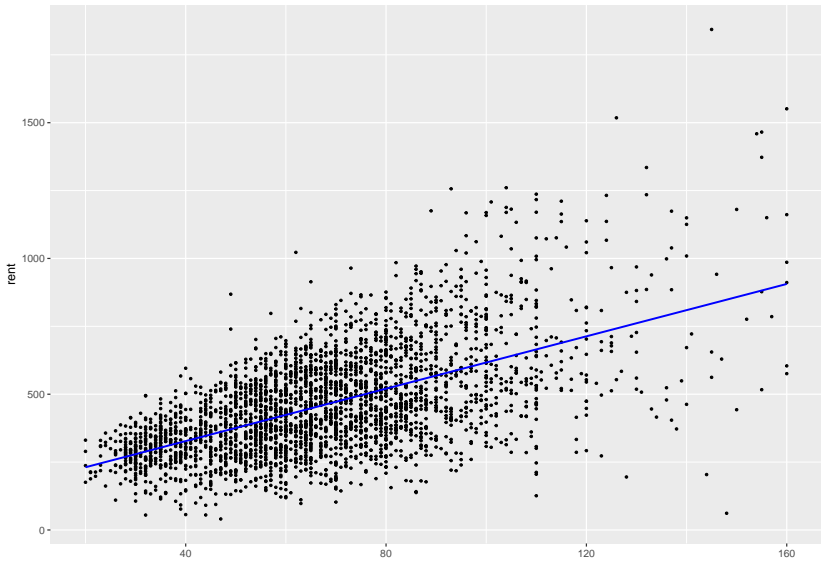

area

**Q:**

- $\triangleright$  The blue line gives the estimated model. Explain what the line means in practice.
- $\blacktriangleright$  How does this relate to the *true* (population) model?
- $\blacktriangleright$  The spread around the fit does not look constant. What does this mean? Is that a problem?

# **A**:

- If we compare two appartment where one has area  $1$  sq metre more then the other, we would expect the rent to be *β*ˆ Euro higher.
- $\triangleright$  The true model: tja, might also be approximately linear on the population level (all appartments in Munich), and it might be different from the blue line. To give the population level area vs rent we need to plot the relationship between all units in the population - and if we assume the relationship is linear that line might deviate from our blue line.
- $\blacktriangleright$  Yes, in linear regression we assume the variance of  $\varepsilon$  to be constant - the same for all areas.

### Parameter estimates: least squares

Assume that we have a data set consisting of *n* observation pairs  $(x_i, Y_i)$  for  $i = 1, 2, ..., n$ . We usually assume the *pairs are* independent.

Further, assume we fit a linear model to our data. For a single pair of observations  $(x_i, y_i)$  it can be written as  $\hat{Y}_i = \hat{\beta}_0 + \hat{\beta}_1 x_i.$ 

The i-th residual of the model is the difference between the i-th observed response value and the *i*-th predicted value, and is written as:

$$
e_i = Y_i - \hat{Y}_i.
$$

We may regard the residuals as *predictions* (not estimates) of the error terms *ε*<sup>i</sup> .

Remark: the error terms are random variables and can not be estimated - they can be predicted.

The residual sum of squares (RSS) is the squared sum of all residuals

$$
RSS = e_1^2 + e_2^2 + \dots + e_n^2
$$
  
=  $(Y_1 - \hat{\beta}_0 - \hat{\beta}_1 x_1)^2 + (Y_2 - \hat{\beta}_0 - \hat{\beta}_1 x_2)^2 + \dots + (Y_n - \hat{\beta}_0 - \hat{\beta}_1 x_n)^2$ 

We find the parameter estimates for  $\beta_0$  and  $\beta_1$  by minimizing the RSS.

#### **Least squares estimators:**

$$
\hat{\beta}_0 = \bar{Y} - \hat{\beta}_1 \bar{x}
$$

and

$$
\hat{\beta}_1 = \frac{\sum_{i=1}^n (x_i - \bar{x})(Y_i - \bar{Y})}{\sum_{i=1}^n (x_i - \bar{x})^2},
$$

where  $\bar{Y} = \frac{1}{n}$  $\frac{1}{n}\sum_{i=1}^n Y_i$  and  $\bar{x}=\frac{1}{n}$  $\frac{1}{n}\sum_{i=1}^{n}x_i$  are the sample means.

# Example continued

The coefficient estimates from our simple linear model fit to the Munich rent index data can be printed using the coef function in R:

**coef**(munich1.lm)

## (Intercept) area ## 134.592194 4.821464

**Q**: Explain what these two values mean.

## Accuracy of the parameter estimates

(We will derive a general version of these formulas for multiple linear regression, because without matrix notation this is very cumbersome - e.g. ["Egenskaper til estimatorene" for the TMA4240/TMA4245](https://wiki.math.ntnu.no/tma4245/tema/begreper/regression) [Thematic pages.](https://wiki.math.ntnu.no/tma4245/tema/begreper/regression))

The standard errors of the estimates are given by the following formulas:

$$
\text{Var}(\hat{\beta}_0) = \text{SE}(\hat{\beta}_0)^2 = \sigma_{\varepsilon}^2 \Big[ \frac{1}{n} + \frac{\bar{x}^2}{\sum_{i=1}^n (x_i - \bar{x})^2} \Big]
$$

and

$$
\text{Var}(\hat{\beta}_1) = \text{SE}(\hat{\beta}_1)^2 = \frac{\sigma_{\varepsilon}^2}{\sum_{i=1}^n (x_i - \bar{x})^2}.
$$

In addition Cov $(\hat{\beta_0}, \hat{\beta_1})$  is in general different from zero.

We see how the estimated coefficient will vary when our experiment is repeated.

Remark: SE=standard error vs SD=standard deviation - since we write SE of a random variable this means the standard deviation of a random variable this means the standard d

#### **Q: The best design**

Assume that we know the value of  $\sigma_\varepsilon^2$ . Now, observe that

$$
SE(\hat{\beta}_1)^2 = \frac{\sigma_{\varepsilon}^2}{\sum_{i=1}^n (x_i - \bar{x})^2}
$$

is only dependent on the *design* of the  $x_i$ 's.

- $\blacktriangleright$  Would we like the SE $(\hat\beta_1)^2$  large or small? Why?
- If it is possible for us to choose the  $x_i$ 's, which strategy should we use to choose them?
- **E** Assume x can take values from 1 to 10 and we choose  $n = 10$ values. Which is the best design?
	- evenly in a grid:  $[1, 2, 3, 4, 5, 6, 7, 8, 9, 10]$ .
	- $\triangleright$  only lower and upper value:  $[1, 1, 1, 1, 1, 10, 10, 10, 10]$ .
	- **P** randomly drawn from a uniform distribution on  $[1, 10]$ .

```
x1=seq(1:10)
x2=c(rep(1,5),rep(10,5))
x3=runif(10,1,10)
```

```
sd1=sqrt(1/sum((x1-mean(x1))^2))
sd2=sqrt(1/sum((x2-mean(x2))^2))
sd3=sqrt(1/sum((x3-mean(x3))^2))
```

```
print(c(sd1,sd2,sd3))
```
## [1] 0.11009638 0.07027284 0.11877358

**A**: the second design - all observations at extremes.

### Residual standard error

Remember - residual sum of squares: RSS  $= \sum_{i=1}^{n} (Y_i - \hat{\beta}_0 - \hat{\beta}_1 x_i)^2$ . The residual standard error, RSE, is given by

$$
\text{RSE} = \sqrt{\frac{1}{n-2} \text{RSS}} = \sqrt{\frac{1}{n-2} \sum_{i=1}^{n} (Y_i - \hat{Y}_i)^2}
$$

and is an estimate of  $\sigma_{\varepsilon}$ , that is, the standard deviation of the error term *ε*. This is the socalled restricted maximum likelihood estimator, and is unbiased.

This is related to the amount the response variables deviate from the estimated regression line. Recall that we will always have observations with noise.

RSE shows the lack of fit of the model to the data. It is measured in units of  $Y$ , hence is value may be hard to interpret.

If we assume that the simple linear regression is a good model, observation pairs  $(x_i, Y_i)$  are independent for  $i = 1, \ldots, n$  and that  $\varepsilon_i \sim \mathcal{N}(0,\sigma^2_\varepsilon)$  then it can be shown that

$$
\frac{\text{RSE}^2(n-2)}{\sigma_{\varepsilon}^2} = \frac{\sum_{i=1}^n (\gamma_i - \hat{\gamma}_i)^2}{\sigma_{\varepsilon}^2} \sim \chi_{n-2}^2
$$

### Example continued

In R we can get a summary of our fitted linear model, by calling the summary function. In this outprint we see the estimated coefficient values in the first column, and the estimated standard errors in the second column. Thus  $\hat{\mathsf{SE}}(\hat{\beta}_0) = 8.6135$  and  $\hat{\mathsf{SE}}(\hat{\beta}_1) = 4.8215$ .

```
##
## Call:
\text{\#}\# lm(formula = rent \sim area, data = rent99)
##
## Residuals:
## Min 1Q Median 3Q Max
## -786.63 -104.88 -5.69 95.93 1009.68
##
## Coefficients:
## Estimate Std. Error t value Pr(>|t|)
## (Intercept) 134.5922 8.6135 15.63 <2e-16 ***
## area 4.8215 0.1206 39.98 <2e-16 ***
## ---
## Signif. codes: 0 '***' 0.001 '**' 0.01 '*' 0.05 '.' 0.1 ' ' 1
##
## Residual standard error: 158.8 on 3080 degrees of freedom
## Multiple R-squared: 0.3417, Adjusted R-squared: 0.3415
## F-statistic: 1599 on 1 and 3080 DF, p-value: < 2.2e-16
```
To illustrate this point further, we fit four models to our Munich rent index data set. Each of the models has been fit using a random sample of a fraction of our observations  $(1/4)$ . We see how our fitted line changes given a "new" set of observations.

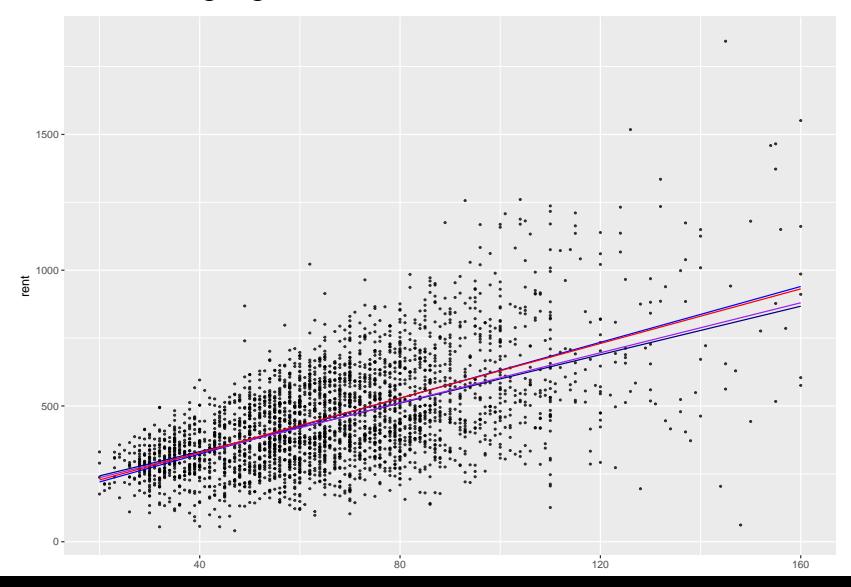

# Distribution of parameter estimators

(We will derive a general version for multiple linear regression.)

 $\blacktriangleright$  Let  $\hat{\beta}_j$  be the least squares estimator for  $\beta_j$ , and that  $\blacktriangleright$   $\mathsf{Var}(\hat{\beta}_j)$  and  $\widehat{\mathsf{Var}}(\hat{\beta}_j)$  is as given above.

 $\textsf{Then}\ \hat{\beta}_j \sim \mathcal{N}(\beta_j, \textsf{Var}(\hat{\beta}_j))$  and

$$
T_j = \frac{\hat{\beta}_j - \beta_j}{\sqrt{\widehat{\text{Var}}(\hat{\beta}_j)}} \sim t_{n-2}
$$

The t-distribution with  $n-2$  degrees of freedom.

See [Rintermediate-sol.html](https://wwww.math.ntnu.no/emner/TMA4268/2018v/1Intro/Rintermediate-sol.html) for more on the t-distribution in R.

For the slope in the simple linear regression this is shown, together with inference for *β*1, in this [video from TMA4240/TMA4245](https://mediasite.ntnu.no/Mediasite/Play/2e9a209c58874e75bd47e3c5e0b7b4e81d?catalog=0fce6173-7a98-4db7-84b7-50cba3a3a341) [Statistics \(in Norwegian - but formulas are still understood in](https://mediasite.ntnu.no/Mediasite/Play/2e9a209c58874e75bd47e3c5e0b7b4e81d?catalog=0fce6173-7a98-4db7-84b7-50cba3a3a341) [English\).](https://mediasite.ntnu.no/Mediasite/Play/2e9a209c58874e75bd47e3c5e0b7b4e81d?catalog=0fce6173-7a98-4db7-84b7-50cba3a3a341)

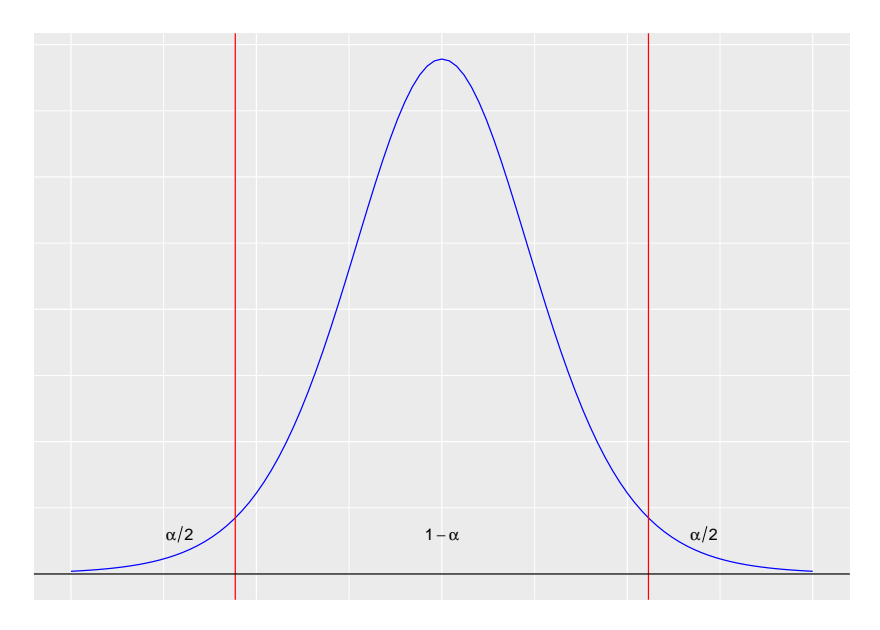

The figure shows the  $t_{10}$  distribution with  $\alpha = 0.05$ .

# Confidence intervals

The t-distribution can be used to create confidence intervals for the regression parameters. The lower and upper limits of a 95% confidence intervals for *β*<sup>j</sup> are

$$
\hat{\beta}_j \pm t_{\alpha/2,n-2} \cdot \mathsf{SE}(\hat{\beta}_j) \quad j=0,1.
$$

The interpretation of this confidence is that: (before we have contructed the interval) there is a 95% chance that the interval will contain the true value of *β*<sup>j</sup> .

If  $n$  is large, the normal approximation to the  $t$ -distribution can be used (and is used in the textbook).

**Q:** Calculate the confidence intervals for the slope parameter in the munich1.lm model by finding the numbers you need from the summary output. Here t0*.*025*,*n−2=1.961.

We can find confidence intervals in R using the confint function on lm object:

**confint**(munich1.lm)

## 2.5 % 97.5 % ## (Intercept) 117.703417 151.480972 ## area 4.585017 5.057912

Based on the joint distribution of the intercept and slope it is possible to find the distribution for the linear predictor  $\hat{\beta}_0 + \hat{\beta}_1 \times$ , and then confidence intervals for  $\beta_0 + \beta_1 x$ .

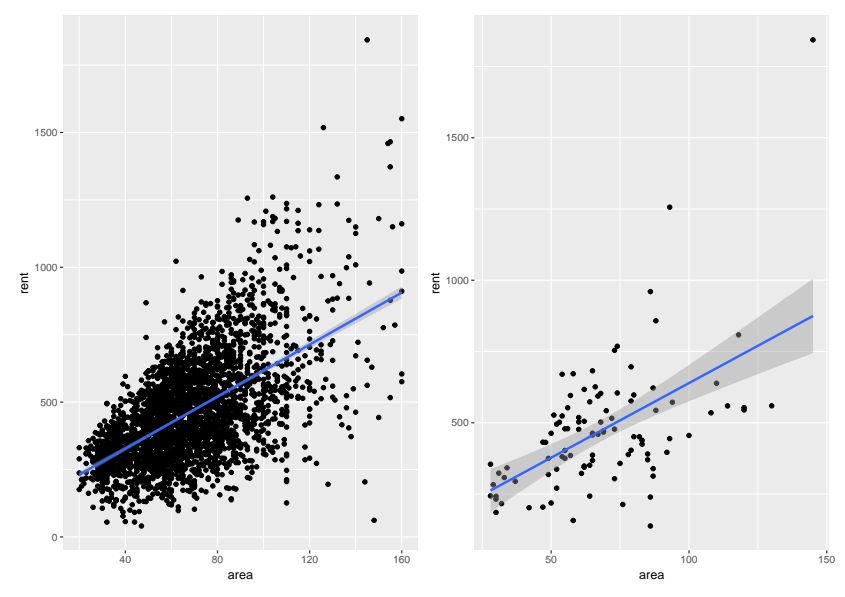

 $\blacksquare$  for the final field line and the confidence interval for the confidence interval for the confidence interval for the confidence interval for the confidence interval for the confidence interval for the confidence in

# Single hypothesis testing set-up

In single hypothesis testing we are interesting in testing one null hypothesis against an alternative hypothesis. In linear regression the hypothesis is often about a regression parameter *β*<sup>j</sup> :

$$
H_0: \beta_j = 0
$$
 vs.  $H_1: \beta_j \neq 0$ 

# Two types of errors:

- $\triangleright$  "Reject  $H_0$  when  $H_0$  is true"="false positives" = "type I error"  $=$ "miscarriage of justice". These are our *fake news*, which are very important for us to avoid.
- $\blacktriangleright$  "Fail to reject  $H_0$  when  $H_1$  is true (and  $H_0$  is false)"= "false negatives"  $=$  "type II error" $=$  "guilty criminal go free".

We choose to reject  $H_0$  at some significance level  $\alpha$  if the p-value of the test (see below) is smaller than the chosen significance level. We say that : Type I error is "controlled" at significance level *α*, which means that the probability of miscarriage of justice (Type I error) does not exceed *α*.

**Q**: Draw a 2 by 2 table showing the connection between

- $\triangleright$  "truth" ( $H_0$  true or  $H_0$  false) rows in the table, and
- $\triangleright$  "action" (reject  $H_0$  and accept  $H_0$ ) columns in the table,

and place the two types of errors in the correct position within the table.

What else should be written in the last two cells?

# Hypothesis test on *β*<sup>j</sup> (t-test)

In linear regression models our test statistic for testing  $H_0$  :  $\beta_i = 0$  is

$$
T_0 = \frac{\hat{\beta}_j - 0}{\sqrt{c_{jj}}\hat{\sigma}_{\varepsilon}} \sim t_{n-2}
$$

where  $c_{jj}\hat{\sigma}_{\varepsilon}^2 = \widehat{\text{Var}}(\hat{\beta}_j)$ .

Inserted observed values (and estimates) we have  $t_0$ .

We would in a two-sided setting reject  $H_0$  for large values of abs( $t_0$ ). We may rely on calculating a p-value.

# The p-value

A p-value is a test statistic satisfying  $0 \leq p(\mathbf{Y}) \leq 1$  for every vector of observations **Y**.

- $\triangleright$  Small values give evidence that  $H_1$  is true.
- In single hypothesis testing, if the p-value is less than the chosen significance level (chosen upper limit for the probability of committing a type I error), then we reject the null hypothesis,  $H_0$ . The chosen significance level is often referred to as  $\alpha$ .
- $\triangleright$  A p-value is valid if

$$
P(p(\mathbf{Y}) \leq \alpha) \leq \alpha
$$

for all  $\alpha$ ,  $0 \leq \alpha \leq 1$ , whenever  $H_0$  is true, that is, if the  $p$ -value is valid, rejection on the basis of the  $p$ -value ensures that the probability of type I error does not exceed *α*.

If  $P(p(\mathbf{Y}) \leq \alpha) = \alpha$  for all  $\alpha, 0 \leq \alpha \leq 1$ , the *p*-value is called an exact p-value.
In our linear regression we use the t-distibution to calculate p-values for our two-sided test situation  $H_0$  :  $\beta_i = 0$  vs.  $H_1 : \beta_i \neq 0$ . Assume we have observed that our test statistic  $T_0$  takes the numerical value  $t_0$ . Since the t-distribution is symmetric around 0 we have

$$
p\text{-value} = P(T_0 > \text{abs}(t_0)) + P(T_0 < -\text{abs}(t_0)) = 2 \cdot P(T_0 > \text{abs}(t_0)).
$$

We reject  $H_0$  if our calculated p-value is below our chosen signficance level. We often choose as significance level  $\alpha = 0.05$ . **Q:** Comment on the p-values listed in the summary output from fitting the simple linear regression of area and rent. Then, pinpoint  $\hat{\sigma}_{\varepsilon} = RSE$ . Where are the entries in the output that you do not (yet) know what is?

```
##
## Call:
\text{\#}\# lm(formula = rent \sim area, data = rent99)
##
## Residuals:
## Min 1Q Median 3Q Max
## -786.63 -104.88 -5.69 95.93 1009.68
##
## Coefficients:
## Estimate Std. Error t value Pr(>|t|)
## (Intercept) 134.5922 8.6135 15.63 <2e-16 ***
## area 4.8215 0.1206 39.98 <2e-16 ***
## ---
## Signif. codes: 0 '***' 0.001 '**' 0.01 '*' 0.05 '.' 0.1 ' ' 1
##
## Residual standard error: 158.8 on 3080 degrees of freedom
## Multiple R-squared: 0.3417, Adjusted R-squared: 0.3415
## F-statistic: 1599 on 1 and 3080 DF, p-value: < 2.2e-16
```
# Model accuracy

## Coefficient of determination,  $R^2$

The total sum of squares is defined as

$$
\mathsf{TSS} = \sum_{i=1}^n (y_i - \bar{y})^2,
$$

and is proportional to the estimated variance of the response variable.

The  $R^2$  statisitic is the fraction of variance explained by the model and is given by

$$
R^{2} = \frac{TSS - RSS}{TSS} = 1 - \frac{RSS}{TSS} = 1 - \frac{\sum_{i=1}^{n} (y_{i} - \hat{y}_{i})^{2}}{\sum_{i=1}^{n} (y_{i} - \bar{y}_{i})^{2}}.
$$

The value is between 0 and 1, and we want an as high  $R^2$  statistic as possible. This statistic is independent of the scale of  $Y$ .

For a simple linear regression model the squared correlation  $r^2$  is equal to R 2

**Q**: Look back at the summary outprint for the munich1.lm model. What is the value of the  $\mathcal{R}^2$  statistic? Based on this value, would you conclude that this model gives a good fit to the data?

# Multiple Linear Regression

Back to the Munich rent index data, but now we want to include more than one covariate. Suggestions?

- rent: the net rent per month (in Euro).
- $\triangleright$  rentsqm: the net rent per month per square meter (in Euro).
- $\triangleright$  area: Living area in square meters.
- $\blacktriangleright$  yearc: year of construction.
- $\triangleright$  location: quality of location: a factor indicating whether the location is average location, 1, good location, 2, and top location, 3.
- $\triangleright$  bath: quality of bathroom: a a factor indicating whether the bath facilities are standard, 0, or premium, 1.
- $\triangleright$  kitchen: Quality of kitchen: 0 standard 1 premium.
- $\triangleright$  cheating: central heating: a factor 0 without central heating, 1 with central heating.
- $\blacktriangleright$  district: District in Munich.

### Multiple linear regression model

We assume, for observation *i*:

$$
Y_i = \beta_0 + \beta_1 x_{i1} + \beta_2 x_{i2} + \ldots + \beta_p x_{ip} + \varepsilon_i,
$$

where  $i = 1, 2, ..., n$ .

Here: what is  $x_{ii}$ ?

The model can be written in matrix form:

$$
\mathbf{Y} = \mathbf{X}\boldsymbol{\beta} + \boldsymbol{\varepsilon}.
$$

⊕: write out in detail!

### **Notation**

**Y** :  $(n \times 1)$  vector of responses [e.g. one of the following: rent, weight of baby, ph of lake, volume of tree]

**X** :  $(n \times (p + 1))$  design matrix [e.g. location of flat, gestation age of baby, chemical measurement of the lake, height of tree]

 $\beta$  :  $((p+1) \times 1)$  vector of regression parameters (intercept included)

### *ε* : (n × 1) vector of random errors.

We assume that pairs  $(\mathbf{x}_i^{\mathcal{T}}, y_i)$   $(i = 1, ..., n)$  are measured from sampling units. That is, the observation pair  $(\mathsf{x}_1^\mathcal{T}, y_1)$  is independent from  $(\mathbf{x}_2^T, y_2)$ .

### Example continued

Assume that we have rent as response and area and bath as covariates.

- <sup>I</sup> What is **Y**, **X**, *β* and *ε*?
- $\triangleright$  Which of these are known/unknown, observed/unobserved?

Remember:  $n = 3802$  and bath=0 gives standard quality and bath=1 premium and the model is

$$
\mathbf{Y} = \mathbf{X}\boldsymbol{\beta} + \boldsymbol{\varepsilon}.
$$

#### fit=**lm**(rent**~**area**+**bath,data=rent99) **head**(**model.matrix**(fit))

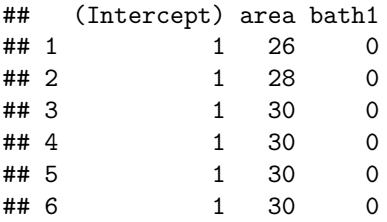

**head**(rent99**\$**rent)

## [1] 109.9487 243.2820 261.6410 106.4103 133.3846 339.0256

## Classical linear model

Assumptions:

1. 
$$
E(\varepsilon) = 0
$$
.  
2.  $Cov(\varepsilon) = E(\varepsilon \varepsilon^T) = \sigma^2 I$ .

3. The design matrix has full rank, rank( $\mathbf{X}$ ) =  $p + 1$ . (We assume  $n >> (p + 1)$ .

The classical normal linear regression model is obtained if additionally

4.  $\varepsilon \sim N_n(\mathbf{0}, \sigma^2\mathbf{I})$  holds.

For random covariates these assumptions are to be understood conditionally on **X**.

The interpretation of the coefficients  $\beta_j$  is now as following: holding all other covariates fixed, what is the average effect on  $Y$  of a one-unit increase in the jth covariate.

### Distribution of the response vector

Assume that  $\mathbf{Y} = \mathbf{X}\boldsymbol{\beta} + \boldsymbol{\varepsilon}$  and  $\boldsymbol{\varepsilon} \sim N_n(\mathbf{0}, \sigma^2 \mathbf{I}).$ 

**Q:**

- Find the mean  $E(Y)$  and
- $\triangleright$  the covariance matrix  $Cov(\mathbf{Y})$ .
- ▶ What is then the distribution of Y?

**A**:

$$
\mathbf{Y} \sim N_n(\mathbf{X}\boldsymbol{\beta}, \sigma^2 \mathbf{I})
$$

#### Parameter estimation

In multiple linear regression parameters in *β* are estimated with maximum likelihood and least squares. These two methods give the same estimator when we assume the normal linear regression model.

**Least squares and maximum likelihood estimator for** *β***:**

$$
\hat{\boldsymbol{\beta}} = (\mathbf{X}^T \mathbf{X})^{-1} \mathbf{X}^T \mathbf{Y}
$$

The estimator is found by minimizing the RSS for a multiple linear regression model:

$$
RSS = \sum_{i=1}^{n} (y_i - \hat{y}_i)^2 = \sum_{i=1}^{n} (y_i - \hat{\beta}_0 - \hat{\beta}_1 x_{i1} - \hat{\beta}_2 x_{i2} - \dots - \hat{\beta}_p x_{ip})^2
$$
  
= 
$$
\sum_{i=1}^{n} (y_i - \mathbf{x}_i^T \boldsymbol{\beta})^2 = (\mathbf{Y} - \mathbf{X}\hat{\boldsymbol{\beta}})^T (\mathbf{Y} - \mathbf{X}\hat{\boldsymbol{\beta}})
$$

The estimator is found by solving the system of  $(p+1)$  equation : *∂*RSS *<sup>∂</sup><sup>β</sup>* = **0**, see [LeastSquaresMLR.pdf](https://www.math.ntnu.no/emner/TMA4268/2018v/notes/LeastSquaresMLR.pdf) for a derivation (from TMA4267V2017).

### Example continued

Write down the model and explain what the values under Estimate mean in practice.

```
##
## Call:
## lm(formula = rentsgm ~ area + yearc + location + bath + kitchen +## cheating, data = rent99)
##
## Residuals:
## Min 1Q Median 3Q Max
## -6.4303 -1.4131 -0.1073 1.3244 8.6452
##
## Coefficients:
## Estimate Std. Error t value Pr(>|t|)
## (Intercept) -45.475484 3.603775 -12.619 < 2e-16 ***
## area -0.032330 0.001648 -19.618 < 2e-16 ***
## yearc 0.026959 0.001846 14.606 < 2e-16 ***
## location2 0.777133 0.076870 10.110 < 2e-16 ***
## location3 1.725068 0.236062 7.308 3.45e-13 ***
## bath1 0.762808 0.157559 4.841 1.35e-06 ***
## kitchen1 1.136908 0.183088 6.210 6.02e-10 ***
H = 1 cheating 1.765061 0.100060 10.677 \neq 0.10 \cdots
```
Reproduce the values under Estimate by calculating without the use of lm.

```
X=model.matrix(rentsqm~area+yearc+location+bath+kitchen+cheating,data=rent99)
Y=rent99$rentsqm
betahat=solve(t(X)%*%X)%*%t(X)%*%Y
print(betahat)
```
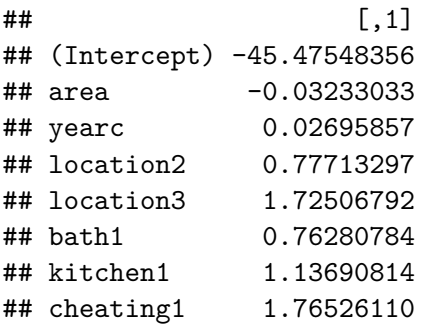

Distribution of the regression parameter estimator

1. We assumed that  $\mathbf{Y} = \mathbf{X}\boldsymbol{\beta} + \boldsymbol{\varepsilon}$  and  $\boldsymbol{\varepsilon} \sim N_n(\mathbf{0}, \sigma^2 \mathbf{I})$ , leading to

 $\mathbf{Y} \sim N_n(\mathbf{X}\boldsymbol{\beta}, \sigma^2\mathbf{I}).$ 

2. Then we "found" that an estimator for *β* is

$$
\hat{\boldsymbol{\beta}} = (\mathbf{X}^T \mathbf{X})^{-1} \mathbf{X}^T \mathbf{Y}.
$$

- 3. From Module 2: Part B:  $Y_{(n\times1)}$  with mean vector  $\mu$  and variance-covariance matrix  $Σ$ , then  $Z = CY$  has  $E(Z) = Cµ$ and  $\mathsf{Cov}(\mathsf{Z}) = \mathsf{C} \Sigma \mathsf{C}^\mathsf{T}$  .
- 4. Also Module 2: Part B: If **Y** is multivariate normal, then also **CY** is multivariate normal.

#### **Q: Homework**

- **►** Find the mean  $E(\hat{\boldsymbol{\beta}})$  and the covariance matrix Cov( $\hat{\boldsymbol{\beta}}$ ).
- **►** What is then the distribution of  $\hat{\beta}$ ?

# Part B: Multiple linear regression - continued!

## Munich rent index (as in Part A)

Munich, 1999: 3082 observations on 9 variables.

- rent: the net rent per month (in Euro).
- rentsqm: the net rent per month per square meter (in Euro).
- $\triangleright$  area: Living area in square meters.
- $\blacktriangleright$  yearc: year of construction.
- $\triangleright$  location: quality of location: a factor indicating whether the location is average location, 1, good location, 2, and top location, 3.
- $\triangleright$  bath: quality of bathroom: a a factor indicating whether the bath facilities are standard, 0, or premium, 1.
- $\triangleright$  kitchen: Quality of kitchen: 0 standard 1 premium.
- $\triangleright$  cheating: central heating: a factor 0 without central heating, 1 with central heating.
- $\triangleright$  district: District in Munich.

### **Ozone**

New York, 1973: 111 observations of

- $\triangleright$  ozone : ozone concentration (ppm)
- radiation : solar radiation (langleys)
- $\triangleright$  temperature : daily maximum temperature (F)
- ightharpoonup wind : wind speed (mph)

ozone as our response variable and temperature, wind and 'radiation as covariates.

First 6 observations in data set printed.

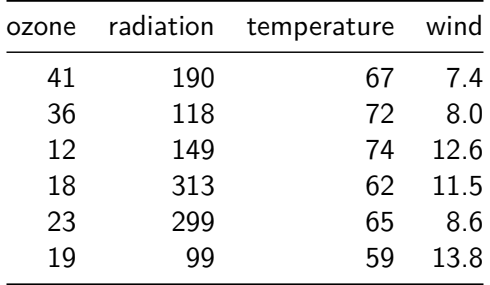

### Plan

- $\triangleright$  So far: simple linear regression and multiple linear regression model, estimators
- $\blacktriangleright$  Statistical inference
	- $\blacktriangleright$  estimators and properties
	- $\triangleright$  confidence intervals and hypothesis tests
	- $\triangleright$  significance of regression: F-test
	- $\triangleright$  prediction and prediction intervals
- $\blacktriangleright$  Model assessement and selection
	- $\blacktriangleright R^2$
	- $\blacktriangleright$  subset selection
	- $\blacktriangleright$  diagnostic plots studentized residuals and leverages

#### $\blacktriangleright$  Special cases

- $\blacktriangleright$  qualitative predictors: dummy coding
- $\triangleright$  non-additivity: including interactions
- $\triangleright$  nonlinearity: polynomials
- $\triangleright$  multiple linear regression vs. KNN-regression
- $\triangleright$  Optional material
	- $\triangleright$  projection matrices and geometry of least squares
- ▶ Summing-up with team Kahoot!

### Model and parameter estimator

Model:

$$
\bm{Y} = \bm{X}\bm{\beta} + \bm{\varepsilon}
$$

with full rank design matrix **X**. Classical normal linear regression model when

$$
\varepsilon \sim N_n(\mathbf{0}, \sigma^2 \mathbf{I}).
$$

In Part A we found that :

$$
\mathbf{Y} \sim N_n(\mathbf{X}\boldsymbol{\beta}, \sigma^2 \mathbf{I})
$$

Parameter of interest is  $\beta$  and  $\sigma^2$  is a nuisance (=parameter not of interest).

Using the least squares (and maximum likelihood) method the estimator for *β* is

$$
\hat{\beta} = (\mathbf{X}^T \mathbf{X})^{-1} \mathbf{X}^T \mathbf{Y}
$$

#### **head**(**model.matrix**(ozone.lm))

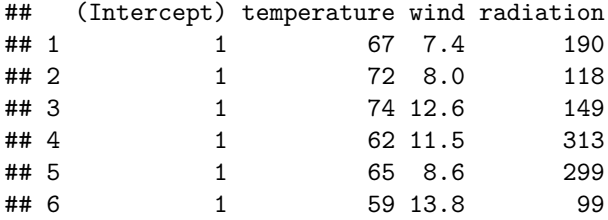

**head**(ozone**\$**ozone)

## [1] 41 36 12 18 23 19

How does this compare to simple linear regression?

$$
\hat{\beta}_0 = \bar{Y} - \hat{\beta}_1 \bar{x} \text{ and } \hat{\beta}_1 = \frac{\sum_{i=1}^n (x_i - \bar{x})(Y_i - \bar{Y})}{\sum_{i=1}^n (x_i - \bar{x})^2},
$$

$$
\hat{\beta} = (\mathbf{X}^T \mathbf{X})^{-1} \mathbf{X}^T \mathbf{Y}
$$

Often we use centered data (and also scaled) to ease interpretation. In design of experiments often orthogonal columns of the design matrix is chosen to get  $X^T X$  to be diagonal, which leads to easier interpretation and identifiability.

Distribution of the regression parameter estimator

$$
\hat{\boldsymbol{\beta}} = (\mathbf{X}^T\mathbf{X})^{-1}\mathbf{X}^T\mathbf{Y}
$$

This can be written as  $\hat{\boldsymbol{\beta}} = \mathbf{C}\mathbf{Y}$  where

$$
\mathbf{C} = (\mathbf{X}^T \mathbf{X})^{-1} \mathbf{X}^T
$$

$$
\mathbf{Y} \sim N_n(\mathbf{X}\boldsymbol{\beta}, \sigma^2 \mathbf{I}).
$$

**Therefore** 

\n- ▶ 
$$
\hat{\beta}
$$
 is multivariate normal (p+1) dimensions, with
\n- ▶ E( $\hat{\beta}$ ) = CE(Y) = (X<sup>T</sup>X)<sup>-1</sup>X<sup>T</sup>X $\beta = \beta$
\n- ▶ Cov( $\hat{\beta}$ ) = CCov(Y)C<sup>T</sup> = (X<sup>T</sup>X)<sup>-1</sup>X<sup>T</sup>σ<sup>2</sup>I((X<sup>T</sup>X)<sup>-1</sup>X<sup>T</sup>)<sup>T</sup> = (X<sup>T</sup>X)<sup>-1</sup>σ<sup>2</sup>.
\n

So:  $\hat{\beta} \sim N_{p+1}(\beta, \sigma^2(\mathbf{X}^T\mathbf{X})^{-1}).$ 

 $\hat{\beta} \sim N_{p+1}(\beta, \sigma^2(\mathsf{X}^T\mathsf{X})^{-1}).$ 

**coefficients**(ozone.lm)

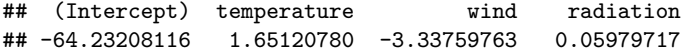

**vcov**(ozone.lm)

## (Intercept) temperature wind radiation ## (Intercept) 530.93558002 -5.503192281 -1.043562e+01 0.0266688733 ## temperature -5.50319228 0.064218138 8.034556e-02 -0.0015749279 ## wind -10.43562350 0.080345561 4.275126e-01 -0.0003442514 ## radiation 0.02666887 -0.001574928 -3.442514e-04 0.0005371733

**Q:** Explain what all these numbers are!

### Estimator for  $\sigma^2$

$$
RSS = \sum_{i=1}^{n} (y_i - \hat{y}_i)^2 = \sum_{i=1}^{n} (y_i - \hat{\beta}_0 - \hat{\beta}_1 x_{i1} - \hat{\beta}_2 x_{i2} - \dots - \hat{\beta}_p x_{ip})^2
$$
  
= 
$$
\sum_{i=1}^{n} (y_i - \mathbf{x}_i^T \hat{\boldsymbol{\beta}})^2 = (\mathbf{Y} - \mathbf{X} \hat{\boldsymbol{\beta}})^T (\mathbf{Y} - \mathbf{X} \hat{\boldsymbol{\beta}})
$$

Restricted maximum likelihood estimator for  $\sigma^2$ :

$$
\hat{\sigma}^2 = \frac{1}{n - p - 1} (\mathbf{Y} - \mathbf{X}\hat{\boldsymbol{\beta}})^T (\mathbf{Y} - \mathbf{X}\hat{\boldsymbol{\beta}}) = \frac{\text{RSS}}{n - p - 1}
$$
  
with  $\frac{(n - p - 1)\hat{\sigma}^2}{\sigma^2} \sim \chi^2_{n - p - 1}$ .

Distribution of regression parameters (contd.)

$$
\hat{\beta} \sim N_{p+1}(\beta, \sigma^2(\mathbf{X}^T \mathbf{X})^{-1}).
$$

- $\blacktriangleright$  unbiased
- $\blacktriangleright$  covariance matrix dependent on the design (and  $\sigma^2$ )

Multicollinearity: columns in design matrix (that is, the covariates) are correlated, which may lead to difficulty in "identifying" the effect of each covariate on the response, and thus large variances (and covariances) for the elements of *β*ˆ.

The *variance inflation factor (VIF)* is the ratio of the variance of  $\hat{\beta}_j$ when fitting a model with the chosen covariates divided by the variance of  $\hat{\beta}_j$  in a simple linear regression.

- $\blacktriangleright$  VIF=1: absence of collinearity
- $\triangleright$  VIF exceeding 5 or 10 might be problematic.
- $\triangleright$  Solution: drop a covariate (that do not add much since it is correlated with other covariates).

oz1=**as.data.frame**(**apply**(ozone,2,scale,scale=FALSE)) fitoz=**lm**(ozone**~**temperature**+**wind**+**radiation, data=oz1) **vif**(fitoz)

## temperature wind radiation ## 1.431201 1.328979 1.095241

**corrplot**(**cov2cor**(**vcov**(fitoz)),cex.lab=0.7);

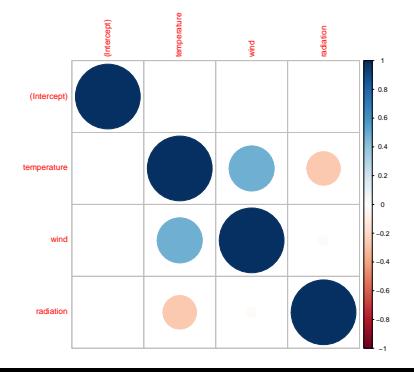

Inference about *β*<sup>j</sup> : confidence interval

$$
\hat{\beta} \sim N_{p+1}(\beta, \sigma^2(\mathbf{X}^T \mathbf{X})^{-1})
$$

Statistic for inference about *β*<sup>j</sup> , cjj is diagonal element  $\mathsf{corresponding}\; \mathsf{to} \; \hat{\beta}_j \; \mathsf{of} \; (\mathsf{X}^\mathcal{T} \mathsf{X})^{-1}.$ 

$$
T_j = \frac{\hat{\beta}_j - \beta_j}{\sqrt{c_{jj}}\hat{\sigma}} \sim t_{n-p-1}
$$

$$
P(\hat{\beta}_j - t_{\alpha/2, n-p-1} \sqrt{c_{jj}} \hat{\sigma} \leq \beta_j \leq \hat{\beta}_j + t_{\alpha/2, n-p-1} \sqrt{c_{jj}} \hat{\sigma}) = 1 - \alpha
$$

A  $(1-\alpha)\%$  CI for  $\beta_j$  is when we insert numerical values for the upper and lower limits:

$$
[\hat{\beta}_j - t_{\alpha/2,n-p-1}\sqrt{c_{jj}}\hat{\sigma}, \hat{\beta}_j + t_{\alpha/2,n-p-1}\sqrt{c_{jj}}\hat{\sigma}].
$$

When we work with *large samples* then  $n - p - 1$  becomes large and the t distribution goes to a normal distribution, so we may use the standard normal in place of the  $t_{n-p-1}$ . This is in done in our textbook.

fitoz=**lm**(ozone**~**temperature**+**wind**+**radiation, data=ozone) **confint**(fitoz)

## 2.5 % 97.5 % ## (Intercept) -109.91023689 -18.5539254 ## temperature 1.14884613 2.1535695 ## wind -4.63376808 -2.0414272 ## radiation 0.01385147 0.1057429 Inference about *β*<sup>j</sup> : hypothesis tests

$$
H_0: \beta_j = 0 \text{ vs } H_1: \beta_j \neq 0
$$

Nothing new: using t-tests based on

$$
T_j = \frac{\hat{\beta}_j - \beta_j}{\sqrt{c_{jj}}\hat{\sigma}} \sim t_{n-p-1}
$$

Again,  $\epsilon_{jj}$  is diagonal element corresponding to  $\hat{\beta}_j$  of  $(\mathsf{X}^{\mathcal{T}}\mathsf{X})^{-1}.$ 

```
##
## Call\cdot## lm(formula = ozone ~ temperature + wind + radiation, data = ozone)
##
## Residuals:
## Min 1Q Median 3Q Max
## -40.485 -14.210 -3.556 10.124 95.600
##
## Coefficients:
## Estimate Std. Error t value Pr(>|t|)
## (Intercept) -64.23208 23.04204 -2.788 0.00628 **
## temperature 1.65121 0.25341 6.516 2.43e-09 ***
## wind -3.33760 0.65384 -5.105 1.45e-06 ***
## radiation 0.05980 0.02318 2.580 0.01124 *
## ---
## Signif. codes: 0 '***' 0.001 '**' 0.01 '*' 0.05 '.' 0.1 ' ' 1
##
## Residual standard error: 21.17 on 107 degrees of freedom
## Multiple R-squared: 0.6062, Adjusted R-squared: 0.5952
## F-statistic: 54.91 on 3 and 107 DF, p-value: < 2.2e-16
```
## **Q:**

- 1. Where is hypothesis testing performed here, and which are the hypotheses rejected at level 0*.*01?
- 2. Will the test statistics and p-values change if we change the regression model?
- 3. What is the relationship between performing an hypothesis test and constructing a CI interval?

### More complex hypotheses

Consider the hypotheses:

 $H_0$ :  $\beta_1 = \beta_2 = \cdots = \beta_k = 0$  vs.  $H_1$ : at least one different from zero.

This means we test a set of regression parameters is different from 0. This is used to

- In let  $k = p$  and thest if any parameters are different from 0 this is called to test if the regression is significant.
- $\triangleright$  to compare two models one where a the subset of the coefficients are omitted.

To do this F-tests are used.

### Is the regression significant?

 $H_0: \beta_1 = \beta_2 = \cdots = \beta_p = 0$  vs.  $H_1$ : at least one different from zero.

F-statistic

$$
F = \frac{(TSS\text{-RSS})/p}{RSS/(n-p-1)} \sim F_{p,n-p-1}
$$

When  $H_0$  is false we expect that the numerator is larger than the denominator and thus  $F$  is greater than 1. A  $p$  value is calculated from the upper tail of the F-distribution

We find p-value =  $P(F_{p,n-p-1} > f_0)$ , where  $f_0$  is the numerical value of  $F$  inserted RSS. TSS from the data.

```
##
## Call\cdot## lm(formula = ozone ~ temperature + wind + radiation, data = ozone)
##
## Residuals:
## Min 1Q Median 3Q Max
## -40.485 -14.210 -3.556 10.124 95.600
##
## Coefficients:
## Estimate Std. Error t value Pr(>|t|)
## (Intercept) -64.23208 23.04204 -2.788 0.00628 **
## temperature 1.65121 0.25341 6.516 2.43e-09 ***
## wind -3.33760 0.65384 -5.105 1.45e-06 ***
## radiation 0.05980 0.02318 2.580 0.01124 *
## ---
## Signif. codes: 0 '***' 0.001 '**' 0.01 '*' 0.05 '.' 0.1 ' ' 1
##
## Residual standard error: 21.17 on 107 degrees of freedom
## Multiple R-squared: 0.6062, Adjusted R-squared: 0.5952
## F-statistic: 54.91 on 3 and 107 DF, p-value: < 2.2e-16
```
#### Tested a subset by comparing two nested models

Large model: RSS with  $p + 1$  regression parameters Small model:  $RSS<sub>0</sub>$  with  $q + 1$  regression parameters

 $H_0$ : the additional  $p - q$  coefficients in the large model are all zero vs.  $H_1$ : at least one different from zero.

$$
F = \frac{\left(\text{RSS}_0\text{-RSS}\right)/q}{\text{RSS}/(n-p-1)} \sim F_{p-q, n-p-1}
$$

When  $H_0$  is false we expect that the numerator is larger than the denominator and thus  $F$  is greater than 1. A p value is calculated from the upper tail of the F-distribution

We find p-value =  $P(F_{p-a,n-p-1} > f_0)$ , where  $f_0$  is the numerical value of  $F$  inserted RSS. TSS from the data.

In R we perform the test by fitting the two models fit.large and fit.small and use 'anova(fit.small,fit.large).

```
fit.large=lm(ozone~temperature+wind+radiation, data=ozone)
fit.small=lm(ozone~temperature, data=ozone)
anova(fit.small,fit.large)
```

```
## Analysis of Variance Table
##
## Model 1: ozone ~ temperature
## Model 2: ozone ~ temperature + wind + radiation
## Res.Df RSS Df Sum of Sq F Pr(>F)
## 1 109 62367
## 2 107 47964 2 14403 16.066 7.921e-07 ***
## ---
## Signif. codes: 0 '***' 0.001 '**' 0.01 '*' 0.05 '.' 0.1 ' ' 1
```
#### Prediction intervals for multiple linear regression

Once we have estimated the coeffients  $\hat{\beta}_0$ ,  $\hat{\beta}_1,..,\, \hat{\beta}_p,$  we can make a prediction for a response value  $Y_0$  for a new observation  $\mathbf{x}_0 = (x_1, x_2, ..., x_p)$  as before:

$$
\hat{Y}_0 = \hat{\beta}_0 + \hat{\beta}_1 x_1 + \hat{\beta}_2 x_2 + \dots + \hat{\beta}_p x_p = \mathbf{x}_0^T \hat{\boldsymbol{\beta}}.
$$

This is an intuitive point estimate.

Remember, one aim for regression was to "construct a model to predict the reponse from a set of (one or several) explanatory variables- more or less black box".

To assess the uncertainty in this prediction we present a prediction interval for the  $Y_0$ .

After some work (see "details on the derivation"):

$$
\frac{P(\mathbf{x}_0^T\hat{\beta} - t_{\alpha/2, n-p-1}\hat{\sigma}\sqrt{1+\mathbf{x}_0^T(\mathbf{X}^T\mathbf{X})^{-1}\mathbf{x}_0} \le Y_0 \le \mathbf{x}_0^T\hat{\beta} + t_{\alpha/2, n-p-1}\hat{\sigma}\sqrt{1+\mathbf{x}_0^T(\mathbf{X}^T\mathbf{X})^{-1}\mathbf{x}_0} = 1 - \alpha
$$

A  $(1 - \alpha)$ % PI for  $Y_0$  is when we insert numerical values for the upper and lower limits:

$$
\begin{array}{l}[\mathbf{x}_0^{\mathcal{T}}\hat{\beta}-t_{\alpha/2,n-p-1}\hat{\sigma}\sqrt{1+\mathbf{x}_0^{\mathcal{T}}(\mathbf{X}^{\mathcal{T}}\mathbf{X})^{-1}\mathbf{x}_0},\mathbf{x}_0^{\mathcal{T}}\hat{\beta}+\\t_{\alpha/2,n-p-1}\hat{\sigma}\sqrt{1+\mathbf{x}_0^{\mathcal{T}}(\mathbf{X}^{\mathcal{T}}\mathbf{X})^{-1}\mathbf{x}_0}].\end{array}
$$

PIs can be found in R using predict on an lm object, but make sure that newdata is a data.frame with the same names as the original data.

## **Example: Using the Munich rent index data**

We want to predict the rent - with PI - for an appartment with area 50, location 2 ("good"), nice bath and kitchen and with central heating.

```
require(gamlss.data)
fit=lm(rent~area+location+bath+kitchen+cheating,data=rent99)
newobs=rent99[1,]
newobs[1,]=c(NA,NA,50,NA,2,1,1,1,NA)
predict(fit,newdata=newobs,interval="prediction",type="response")
```
## fit lwr upr ## 1 602.1298 315.5353 888.7243

## **Q**

- 1. When is a prediction interval of interest?
- 2. Explain the result from predict above.

#### Details in the derivation of the PI

We start to look at the difference between the unobserved response  $Y_0$  (for a given covariate vector  $\mathbf{x}_0$ ) and the point prediction  $\hat{Y}_0$ ,  $Y_0 - \hat{Y}_0$ .

First, we assume that the unobserved response at covariate  $x_0$  is independent of our previous observations and follows the same distibution, that is  $Y_0 \sim \mathcal{N}(\mathbf{x}_0^T \beta, \sigma^2)$ . Further,

$$
\hat{Y}_0 = \mathbf{x}_0^T \hat{\beta} \sim N(\mathbf{x}_0^T \beta, \sigma^2 \mathbf{x}_0^T (\mathbf{X}^T \mathbf{X})^{-1} \mathbf{x}_0).
$$

Then, for  $Y_0 - \mathbf{x}_0^T\hat{\beta}$  we have  $\mathsf{E}(Y_0 - \mathsf{x}_0^T\hat{\beta}) = 0$  and  $\mathsf{Var}(Y_0 - \mathsf{x}_0^T\hat{\beta}) = \mathsf{Var}(Y_0) + \mathsf{Var}(\mathsf{x}_0^T\hat{\beta}) = 0$  $\sigma^2 + \sigma^2 \mathbf{x}_0^T (\mathbf{X}^T \mathbf{X})^{-1} \mathbf{x}_0$ 

so that

$$
Y_0 - \mathbf{x}_0^T\hat{\boldsymbol{\beta}} \sim \textit{N}(0, \sigma^2(1 + \mathbf{x}_0^T(\mathbf{X}^T\mathbf{X})^{-1}\mathbf{x}_0))
$$

Inserting our REML-estimate for *σ* <sup>2</sup> gives

$$
\mathcal{T} = \frac{Y_0 - \mathbf{x}_0^T \hat{\beta}}{\hat{\sigma} \sqrt{1 + \mathbf{x}_0^T (\mathbf{X}^T \mathbf{X})^{-1} \mathbf{x}_0}} \sim t_{n-p-1}.
$$

Then, we start with

$$
P(-t_{\alpha/2,n-p-1}\leq \frac{Y_0-\mathbf{x}_0^T\hat{\beta}}{\hat{\sigma}\sqrt{1+\mathbf{x}_0^T(\mathbf{X}^T\mathbf{X})^{-1}\mathbf{x}_0}}\leq t_{\alpha/2,n-p-1})=1-\alpha
$$

and solve so that  $Y_0$  is in the middle, which gives

$$
\frac{P(\mathbf{x}_0^T\hat{\beta} - t_{\alpha/2, n-p-1}\hat{\sigma}\sqrt{1 + \mathbf{x}_0^T(\mathbf{X}^T\mathbf{X})^{-1}\mathbf{x}_0} \le Y_0 \le \mathbf{x}_0^T\hat{\beta} + t_{\alpha/2, n-p-1}\hat{\sigma}\sqrt{1 + \mathbf{x}_0^T(\mathbf{X}^T\mathbf{X})^{-1}\mathbf{x}_0}) = 1 - \alpha}
$$

# Coefficient of determination,  $R^2$

$$
R^{2} = \frac{TSS - RSS}{TSS} = 1 - \frac{RSS}{TSS} = 1 - \frac{\sum_{i=1}^{n} (y_{i} - \hat{y}_{i})^{2}}{\sum_{i=1}^{n} (y_{i} - \bar{y}_{i})^{2}}.
$$

- 1. The interpretation of this coefficient is that the closer it is to 1 the better the fit to the data. If  $R^2=1$  then all residuals are zero - that is, perfect fit to the data.
- 2. In a simple linear regression the  $\mathcal{R}^2$  equals the squared correlation coefficient between the reponse and the predictor. In multiple linear regression  $R^2$  is the squared correlation coefficient between the observed and predicted response.
- 3. If we have two models M1 and M2, where model M2 is a submodel of model M1, then

$$
R_{M_1}^2 \geq R_{M_2}^2.
$$

This can be explained from the fact that  $\mathsf{RSS}_{\mathcal{M}_1} \leq \mathsf{RSS}_{\mathcal{M}_2}.$ (More in the Recommended exercises.)

# Model assessment and selection

# Quality measures

To assess the quality of the regression we can report the  $\mathit{R}^{2}$ coefficient of determination. However, since adding covariates to the linear regression can not make the RSS larger, this means that adding covariates can not make the  $\mathcal{R}^2$  smaller. This means that RSS and  $R^2$  are only useful measures for comparing models with the same number of regression parameters estimated.

If we consider two models with the same model complexity then RSS can be used to choose between (or compare) these models.

But, if we want to compare models with different model complexity we need to look at other measures of quality for the regression.

# $R<sup>2</sup>$  adjusted (corrected)

$$
R_{\text{adj}}^2 = 1 - \frac{\frac{RSS}{n-p-1}}{\frac{TSS}{n-1}} = 1 - \frac{n-1}{n-p-1}(1-R^2)
$$

Choose the model with the *largest*  $R_{\text{adj}}^2$ .

## AIC Akaike information criterion

AIC is one of the most widely used criteria, and is designed for likelihood-based inference. Let  $\mathit{I}(\hat{\beta}_{\textit{M}},\tilde{\sigma}^2)$  be the maximum of the log-likelihood of the data inserted the maximum likelihood estimates for the regression parameters. Further, let  $|M|$  be the number of estimated regression parameters in our model.

$$
\text{AIC} = -2 \cdot I(\hat{\beta}_M, \tilde{\sigma}^2) + 2(|M| + 1)
$$

For a normal regression model:

$$
\mathsf{AIC} \propto n \ln(\tilde{\sigma}^2) + 2(|M|+1) + C
$$

where C is a function of  $n$  (will be the same for two models for the same data set). Remark that  $\tilde{\sigma}^2 = RSS/n$  - our ML estimator, so that the first term in the AIC is just a function of the RSS.

Choose the model with the minimum AIC.

The likelihood - for the normal linear regression model:

$$
I(\hat{\boldsymbol{\beta}}, \tilde{\sigma}^2) = \ln(L(\hat{\boldsymbol{\beta}}, \sigma^2)) = -\frac{n}{2}\ln(2\pi) - \frac{n}{2}\ln\tilde{\sigma}^2 - \frac{1}{2\tilde{\sigma}^2}(\mathbf{y} - \mathbf{X}\hat{\boldsymbol{\beta}})^T(\mathbf{y} - \mathbf{X}\hat{\boldsymbol{\beta}})
$$

BIC Bayesian information criterion.

The BIC is also based on the likelihood (see notation above).

$$
\mathsf{BIC} = -2 \cdot I(\hat{\beta}_M, \tilde{\sigma}^2) + \ln(n) \cdot (|M| + 1)
$$

For a normal regression model:

$$
\mathsf{BIC} \propto n \ln(\tilde{\sigma}^2) + \ln(n)(|M|+1)
$$

Choose the model with the minimum BIC.

AIC and BIC are motivated in very different ways, but the final result for the normal regression model is very similar. BIC has a larger penalty than AIC ( $log(n)$  vs. 2), and will often give a smaller model (=more parsimonious models) than AIC. In general we would not like a model that is too complex.

### Subset selection procedures

Given a full multiple linear regression model the case is often that not all of the covariates are of equal importance for predicting the response. Some of the covariates could be removed from the model without affecting the fit. At the same time one would gain a more interpretable model with fewer parameters. We will here shortly discuss three subset selction procedures. These will be discussed in greater detail in Module 6.

**Forward selection** The forward selection procedure stars with the null model (no covariates, only *β*0). In a step-wise procedure, additional covariates are added one at a time. The inclusion of the covariate is based on a quality of fit measure (f.ex.  $\,R^2_{\rm adj}$  or AIC) and the covariate giving the greatest improve of the fit is added to the model at each step.

**Backward selection** The backward selection proceudre has the opposite procedure: Here the starting point is the full multiple linear regression model (with all covariates included). At each step of the procedure, one covariate is removed from the model. The removal of this covariate is based on a quality of fit measure, where the covariate corresponding to the smallest decrease in the fit is removed at each step.

#### **Mixed selection** Combine forward and backward.

**All subset selection** All subset selection is a procedure where all possible combination of covariates are tested. This approach is efficient but computationally expensive.

Model selection is a major point in Module 6.

# Challenges - for model fit

- 1. Non-linearity of data
- 2. Correlation of error terms
- 3. Non-constant variance of error terms
- 4. Normality of error terms
- 5. Outliers
- 6. High leverage points
- 7. Collinearity

# Diagnostic plots

Plotting residuals - and what to do when assumptions are violated?

- 1. Plot the residuals against the predicted values,  $\hat{y}_i$ .
- $\triangleright$  Dependence of the residuals on the predicted value: wrong regression model?
- $\triangleright$  Nonconstant variance: transformation or weighted least squares is needed?
- 2. Plot the residuals, against predictor variable or functions of predictor variables. Trend suggest that transformation of the predictors or more terms are needed in the regression.
- 3. Assessing normality of errors: QQ-plots and histograms of residuals. As an additional aid a test for normality can be used, but must be interpreted with caution since for small sample sizes the test is not very powerful and for large sample sizes even very small deviances from normality will be labelled as significant.
- 4. Plot the residuals versus time or collection order (if possible). Look for dependence or autocorrelation.

Residuals can be used to check model assumptions, and also to discover outliers.

## Different types of residuals

If can be shown that the vector of residuals,  $\mathbf{e} = (\mathbf{e}_1, \mathbf{e}_2, \dots, \mathbf{e}_n)$ have a normal (singular) distribution with mean  $E(e) = 0$  and  $\mathsf{covariance\ matrix\ Cov(\mathbf{e}) = \sigma^2(\mathsf{I} - \mathsf{H})\ where\ \mathsf{H} = \mathsf{X}(\mathsf{X}^T\mathsf{X})^{-1}\mathsf{X}^T.}$ 

This means that the residuals (possibly) have different variance, and may also be correlated.

**Q:** How can we say that the residuals can have different variance and may be correlated? Why is that a problem?

We would like to check the model assumptions - we see that they are all connected to the error terms. But, but we have not observed the error terms *ε* so they can not be used for this. However, we have made "predictions" of the errors - our residuals. And, we want to use our residuals to check the model assumptions.

That is, we want to check that our errors are independent, homoscedastic (same variance for each observation), and not dependent on our covariates - and we want to use the residuals (observed) in place of the errors (unobserved). Then it would have been great if the residuals have these properties when the underlying errors have. To amend our problem we need to try to fix the residual so that they at least have equal variances. We do that by working with standardized or studentized residuals.

#### **Standardized residuals:**

$$
r_i = \frac{e_i}{\hat{\sigma}\sqrt{1-h_{ii}}}
$$

where  $h_i$  is the ith diagonal element of the hat matrix **H**.

In R you can get the standardized residuals from an lm-object (named fit) by rstandard(fit).

#### **Studentized residuals:**

$$
r_i^* = \frac{e_i}{\hat{\sigma}_{(i)}\sqrt{1-h_{ii}}}
$$

where  $\hat{\sigma}_{(i)}$  is the estimated error variance in a model with observation number i omitted. This seems like a lot of work, but it can be shown that it is possible to calculated the studentized residuals directly from the standardized residuals.

In R you can get the studentized residuals from an lm-object (named fit) by rstudent(fit).

## Diagnostic plots in R

More information on the plots here: <http://data.library.virginia.edu/diagnostic-plots/> and <http://ggplot2.tidyverse.org/reference/fortify.lm.html>

You can use the function fortify.lm in ggplot2 to create a dataframe from an lm-object, which ggplot uses automatically when given a lm-object. This can be used to plot diagnostic plots.

For simplicity we use the Munch rent index with rent as response and only area as the only covariate. (You may change the model to a more complex one, and rerun the code chunks.)

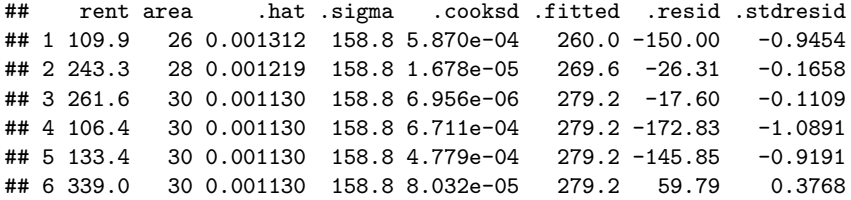

#### Residuals vs fitted values

A plot with the fitted values of the model on the x-axis and the residuals on the y-axis shows if the residuals have non-linear patterns. The plot can be used to test the assumption of a linear relationship between the response and the covariates. If the residuals are spread around a horizontal line with no distinct patterns, it is a good indication on no non-linear relationships, and a good model.

Does this look like a good plot for this data set?

#### Fitted values vs standardized residuals

 $Im(formula = rent - area, data = rent99)$ 

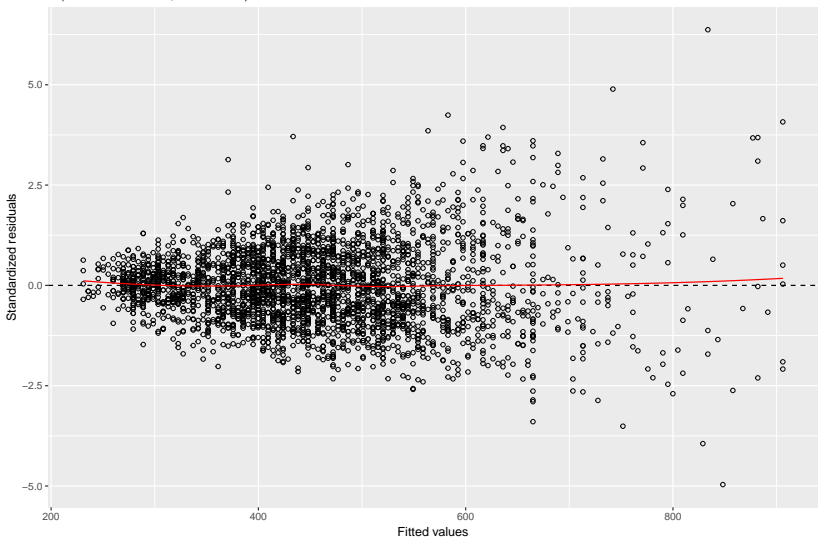

# Normal Q-Q

This plot shows if the residuals are Gaussian (normally) distributed. If they follow a straigt line it is an indication that they are, and else they are probably not.

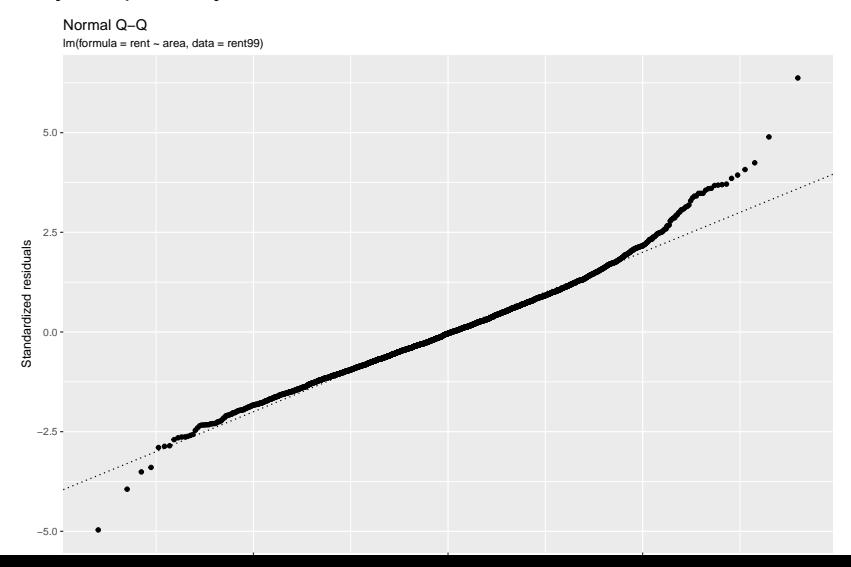

## Scale-location

This is also called spread-location plot. It shows if the residuals are spread equally along the ranges of predictors. Can be used to check the assumption of equal variance (homoscedasticity). A good plot is one with a horizontal line with randomly spread points.

Is this plot good for your data?

## **ggplot**(fit, **aes**(.fitted, **sqrt**(**abs**(.stdresid)))) **+ geom\_point**() **+**  $geom\_smooth$ (se =  $FALSE, col = "red", size = 0.5, method = 1$  $\texttt{labels}(x = "Fitted values", y = expression(sqrt("Standard))$

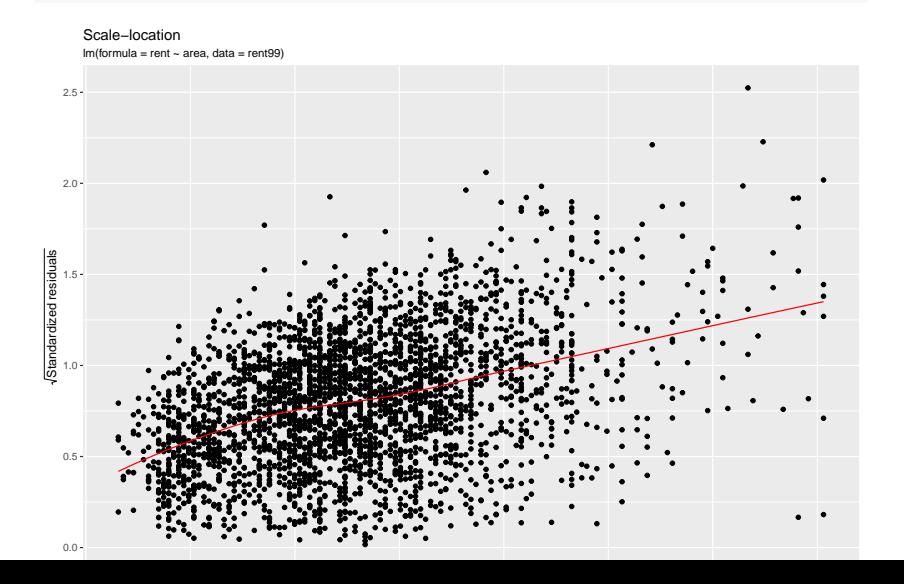

## Residual vs Leverage

This plot can reveal influential outliers. Not all outliers are influential in linear regression; even though data have extreme values, they might not be influential to determine the regression line (the results don't differ much if they are removed from the data set). These influential outliers can be seen as observations that does not get along with the trend in the majority of the observations. In plot.lm, dashed lines are used to indicate the Cook's distance, instead of using the size of the dots as is done here.

Cook's distance is the Euclidean distance between the  $\hat{y}$  (the fitted values) and  $\widehat{\textbf{y}}_{(i)}$  (the fitted values calculated when the *i-*th observation is omitted from the regression). This is then a measure on how much the model is influences by observation i. The distance is scaled, and a rule of thumb is to examine observations with Cook's distance larger than 1, and give some attention to those with Cook's distance above 0.5.

Leverage is defined as the diagonal elements of the hat matrix, i.e., the leverage of the *i*-th data point is  $h_{ii}$  on the diagonal of **H** = **X**(**XTX**) <sup>−</sup>**1XT**. A large leverage indicated that the observation  $(i)$  has a large influence on the estimation results, and that the covariate values (**x**i) are unusual.

#### Residuals vs Leverage

 $Im(formula = rent - area, data = rent99)$ 

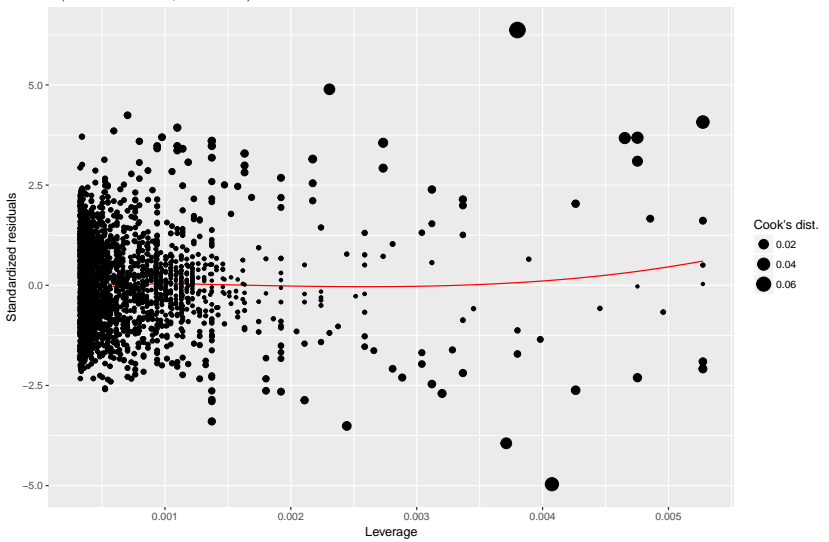

# Extensions and challenges Qualitative covariates

See [Rob Tibshirani explain - from ca 9 minutes](https://www.youtube.com/watch?v=3T6RXmIHbJ4&index=4&list=PL5-da3qGB5IBSSCPANhTgrw82ws7w_or9)

Qualitative predictors can be included in a linear regression model by introducing dummy variables

**Example**: consider our rent dataset with rent as reponse, and continuous covariate area and categorical covariate location. Let the location be a factor with levels average, good, top.

```
require(gamlss.data)
require(tidyverse)
require(GGally)
ds=rent99 %>%
  select(location, area,rent)
levels(ds$location)
# change to meaningful names
levels(ds$location)=c("average","good","top")
ggpairs(ds)
```
Categorical covariates may either be ordered or unordered. We will only consider unordered categories here. In general, we could like to estimate regression coefficients for all levels for the categorical covariates. However, if we want to include an intercept in our model we can only include codings for one less variable than the number of levels we have - or else our design matrix will not have full rank.

**Q**: Assume you have a categorical variable with three levels. Check for yourself that making a design matrix with one intercept and three columns with dummy (0-1) variable coding will result in a matrix that is singular.

```
# make "wrong" dummy variable coding with 3 columns
n=length(ds$location)
X=cbind(rep(1,n),ds$area,rep(0,n),rep(0,n),rep(0,n))
X[ds$location=="average",3]=1
X[ds$location=="good",4]=1
X[ds$location=="top",5]=1
X[c(1,3,69),]
```

```
## [,1] [,2] [,3] [,4] [,5]
## [1,] 1 26 0 1 0
## [2,] 1 30 1 0 0
```
This is why we need to instead work with different ways of coding categorical variables. One solution is to not include an intercept in the model, but that is often not what we want. We will look at two other solutions - one where we decide on a reference category (that we not include in the coding, and therefore is kind of included in the intercept - this is called "treatment coding") and one where we require that the the sum of the coeffisients are zero (called "effect coding"). This mainly effects how we interpret parameter estimates and communicate our findings to the world. We will here restrict our discussion to "treatment coding".

If we fit a regression model with lm to the data with rent as response and area and location as covariates, a model matrix is made - and how to handle the categorical variable is either specified the call to lm in contrasts=list(location="contr.treatment") (or to model.matrix) or globally for all categorical variables with options(contrasts=c("contr.treatment","contr.poly")) where first element give choice for unordered factor (then treatment contrast is default) and second for ordered (and then this polynomial contrast is default). We will only work with unordered factors now.

#### Dummy variable coding

This is the default coding. The reference level is automatically chosen as the "lowest" level (sorted alphabetically). For our example this means that the reference category for location is "average".

$$
x_{i\text{locationgood}} = \begin{cases} 1 \text{ if } i \text{ -th location } = \text{ "good"} \\ 0 \text{ if } i \text{ -th location } \neq \text{ "good"} \end{cases}
$$

$$
x_{i\text{locationtop}} = \begin{cases} 1 \text{ if } i \text{ -th location } = \text{ "top"} \\ 0 \text{ if } i \text{ -th location } \neq \text{ "top"} \end{cases}
$$

 $y_i = \beta_0 + \beta_1 x_i$ <sub>area</sub> +  $\beta_2 x_i$ locationgood</sub> +  $\beta_3 x_i$ locationtop +  $\varepsilon_i$ 

$$
= \begin{cases} \beta_0 + \beta_1 x_{i \text{area}} + \beta_2 + \varepsilon_i & \text{if } i \text{ -th location } = "good" \\ \beta_0 + \beta_1 x_{i \text{area}} + \beta_3 + \varepsilon_i & \text{if } i \text{ -th location } = "top" \\ \beta_0 + \varepsilon_i & \text{if } i \text{ -th location } = "average" \end{cases}
$$

If we instead wanted "good" to be reference category we could
X1=**model.matrix**(**~**area**+**location,data=ds) X1[**c**(1,3,69),]

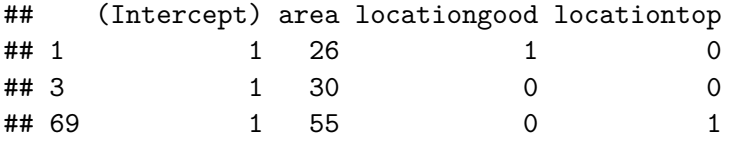

ds**\$**locationRELEVEL=**relevel**(ds**\$**location,ref="good") X2=**model.matrix**(**~**area**+**locationRELEVEL,data=ds) X2[**c**(1,3,69),]

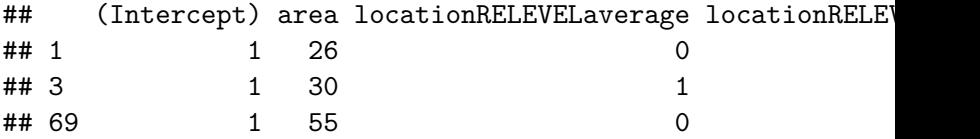

So, what does this mean in practice? Model 1 has average as reference category and model 2 good.

#### **Interactions**

### See [Trevor Hastie explain](https://www.youtube.com/watch?v=IFzVxLv0TKQ&list=PL5-da3qGB5IBSSCPANhTgrw82ws7w_or9&index=5)

To illustrate how interactions between covaraites can be included we use the ozone data set from the ElemStatLearn library. This data set is measurements from 1973 in New York and contains 111 observations of the following variables:

- $\triangleright$  ozone : ozone concentration (ppm)
- radiation : solar radiation (langleys)
- $\triangleright$  temperature : daily maximum temperature (F)
- $\triangleright$  wind : wind speed (mph)

We start by fitting a multiple linear regression model to the data, with ozone as our response variable and temperature and wind as covariates.

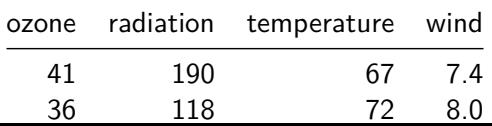

## ## Call: ## lm(formula = ozone ~ temperature + wind, data = ozone) ## ## Residuals: ## Min 1Q Median 3Q Max ## -42.160 -13.209 -3.089 10.588 98.470 ## ## Coefficients: ## Estimate Std. Error t value Pr(>|t|) ## (Intercept) -67.2008 23.6083 -2.846 0.00529 \*\* ## temperature 1.8265 0.2504 7.293 5.32e-11 \*\*\* ## wind -3.2993 0.6706 -4.920 3.12e-06 \*\*\* ## --- ## Signif. codes: 0 '\*\*\*' 0.001 '\*\*' 0.01 '\*' 0.05 '.' 0.1 ' ' 1 ## ## Residual standard error: 21.72 on 108 degrees of freedom ## Multiple R-squared: 0.5817, Adjusted R-squared: 0.574 ## F-statistic: 75.1 on 2 and 108 DF, p-value: < 2.2e-16

The model can be written as:

$$
Y = \beta_0 + \beta_1 x_t + \beta_2 x_w + \varepsilon
$$

In this model we have assumed that increasing the value of one covariate is independent of the other covariates. For example: by increasing the temperature by one-unit always increases the response value by  $\beta_2 \approx 1.651$ , regardless of the value of wind.

However, one might think that the covariate wind (wind speed) might act differently upon ozone for different values of temperature and vice verse.

$$
Y = \beta_0 + \beta_1 x_t + \beta_2 x_w + \beta_3 \cdot (x_t \cdot x_w) + \varepsilon
$$
  
=  $\beta_0 + (\beta_1 + \beta_3 x_w) \cdot x_t + \beta_2 x_w + \varepsilon$   
=  $\beta_0 + \beta_1 x_t + (\beta_2 + \beta_3 x_t) \cdot x_w + \varepsilon$ 

We fit this model in R. An interaction term can be included in the model using the \* symbol.

**Q:** Look at the summary below. Is this a better model than without the interaction term? It the term significant?

```
ozone.int = lm(ozone~temperature+wind+ temperature*wind, data=ozone)
summary(ozone.int)
```

```
##
## Call:
## lm(formula = ozone ~ temperature + wind + temperature * wind,## data = 0zone)
##
## Residuals:
## Min 1Q Median 3Q Max
## -40.929 -11.190 -3.037 8.209 97.440
##
## Coefficients:
## Estimate Std. Error t value Pr(>|t|)
## (Intercept) -239.94146 48.59004 -4.938 2.92e-06 ***
## temperature 4.00151 0.59311 6.747 8.02e-10 ***
## wind 13.60882 4.28070 3.179 0.00193 **
## temperature:wind -0.21747 0.05446 -3.993 0.00012 ***
## ---## Signif. codes: 0 '***' 0.001 '**' 0.01 '*' 0.05 '.' 0.1 ' ' 1
##
## Residual standard error: 20.36 on 107 degrees of freedom
## Multiple R-squared: 0.636, Adjusted R-squared: 0.6258
## F-statistic: 62.31 on 3 and 107 DF, p-value: < 2.2e-16
```
Below we see that the interaction term is highly significant. The p-value is very small, so that there is strong evidence that  $\beta_3 \neq 0$ . Furthermore,  $R_{\rm adj}^2$  has increased, indicating that more of the variability in the data has been explained by the model (than without the interaction).

Interpretation of the interaction term:

If we now increase the temperature by  $10^\circ$  F, the increase in wind speed will be

$$
(\hat{\beta}_1 + \hat{\beta}_3 \cdot x_w) \cdot 10 = (4.0 - 0.22 \cdot x_w) \cdot 10 = 40 - 2.2x_w
$$
 units.

If we increase the wind speed by 10 mph, the increase in temperature will be

$$
(\hat{\beta}_2 + \hat{\beta}_3 \cdot x_t) \cdot 10 = (14 - 0.22 \cdot x_t) \cdot 10 = 140 - 2.2x_t \text{ units.}
$$

#### **The hierarchical principle**

It is possilb that the interaction term is higly significant, but the main effects are not.

In our ozone.int model above: the main effects are temperature and wind. The hierarchical principle states that if we include an interaction term in our model, the main effects are also to be included, even if they are not significant. This means that if the coefficients  $\hat{\beta}_1$  or  $\hat{\beta}_2$  would be insignificant, while the coefficient  $\hat{\beta}_3$ is significant,  $\hat{\beta}_1$  and  $\hat{\beta}_2$  should still be included in the model.

There reasons for this is that a model with interaction terms, but without the main effects is hard to interpret.

## Interactions between qualitative (discrete) and quantitative (continuous) covariates

We create a new variable temp.cat which is a temperature as a qualitative covariate with two levels and fit the model:

$$
y = \beta_0 + \beta_1 x_w + \begin{cases} \beta_2 + \beta_3 x_w & \text{if temperature} = "low" \\ 0 & \text{if temperature} = "high" \end{cases}
$$

$$
= \begin{cases} (\beta_0 + \beta_2) + (\beta_1 + \beta_3) \cdot x_w & \text{if temperature} = \text{"low"}\\ \beta_0 + \beta_1 x_w & \text{if temperature} = \text{"high"} \end{cases}
$$

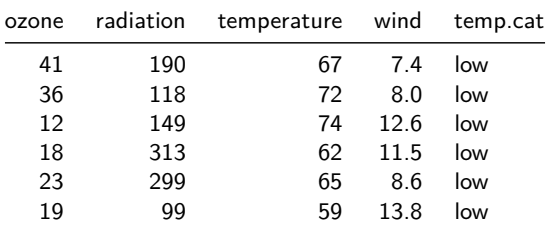

##

## Call:

##  $lm(formula = ozone ~ wind + temp.cat + temp.cat * wind, data = ozone$ ##

## Residuals:

## Min 1Q Median 3Q Max  $\#$  + -53.291 -9.091 -1.307 11.227 71.815

##

## Coefficients:

## Estimate Std. Error t value Pr(>|t|) ## (Intercept) 119.0450 7.5004 15.872 < 2e-16 \*\*\* ## wind -6.7235 0.8195 -8.204 5.61e-13 \*\*\* ## temp.catlow -92.6316 12.9466 -7.155 1.09e-10 \*\*\* ## wind:temp.catlow 6.0544 1.1999 5.046 1.86e-06 \*\*\* ## ---

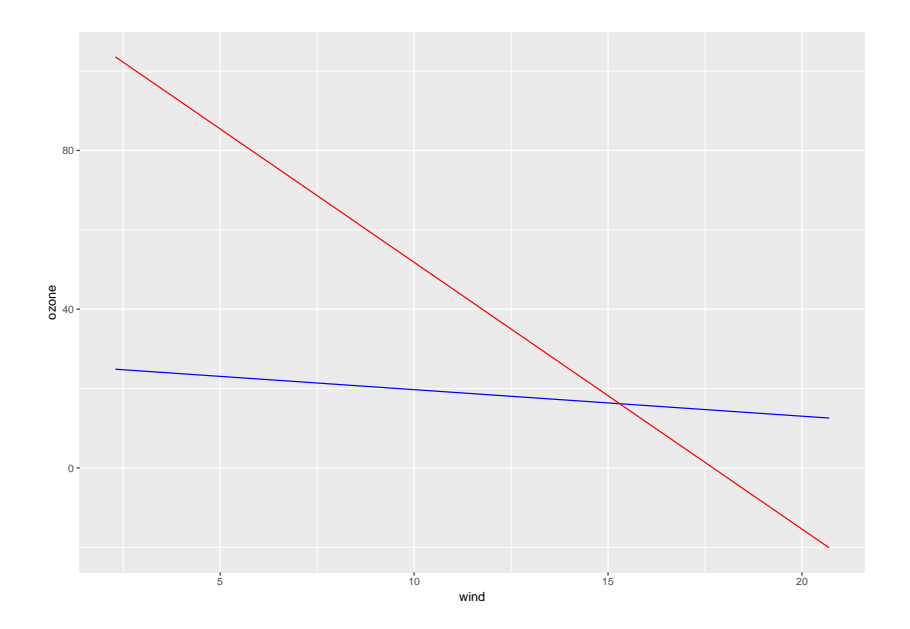

### **Nonlinearity**

We may extend the linear model to handle non-linear relationships by using polynomial regression - as we did in Module 2 in our bias-variance trade-off example.

More on non-linearity in Module 7.

Multiple linear regression vs. KNN-regression

read pages 104-109 in the textbook.

### Optional: Projection matrices

First, we define predictions as  $\hat{\mathbf{Y}} = \mathbf{X}\hat{\beta}$ , and inserted the ML (and  $\mathsf{LS})$  estimate we get  $\hat{\mathsf{Y}} = \mathsf{X}(\mathsf{X}^{\mathcal{T}}\mathsf{X})^{-1}\mathsf{X}^{\mathcal{T}}\mathsf{Y}.$ 

We define the projection matrix

$$
\mathbf{H} = \mathbf{X}(\mathbf{X}^T\mathbf{X})^{-1}\mathbf{X}^T
$$

called the hat matrix. This simplifies the notation for the predictions,

$$
\hat{\mathbf{Y}} = \mathbf{H}\mathbf{Y}
$$

so the hat matrix is putting the hat on the response **Y**. In addition we define residuals as

$$
\hat{\varepsilon} = \mathbf{Y} - \hat{\mathbf{Y}}
$$

$$
\hat{\varepsilon} = \mathbf{Y} - \mathbf{H}\mathbf{Y} = (\mathbf{I} - \mathbf{H})\mathbf{Y}
$$

Optional: Geometry of Least Squares (involving our two projection matrices)

- <sup>I</sup> Mean response vector: E(**Y**) = **X***β*
- $\triangleright$  As *β* varies, **X***β* spans the model plane of all linear combinations. I.e. the space spanned by the columns of **X**: the column-space of **X**.
- ▶ Due to random error (and unobserved covariates), Y is not exactly a linear combination of the columns of **X**.
- <sup>I</sup> LS-estimation chooses *β*ˆ such that **X***β*ˆ is the point in the column-space of **X** that is closes to **Y**.
- <sup>I</sup> The residual vector *ε*ˆ = **Y** − **Y**ˆ = (**I** − **H**)**Y** is perpendicular to the column-space of **X**.
- <sup>I</sup> Multiplication by **H** = **X**(**X**T**X**) <sup>−</sup>1**X**<sup>T</sup> projects a vector onto the column-space of **X**.
- <sup>I</sup> Multiplication by **I** − **H** = **I** − **X**(**X**T**X**) <sup>−</sup>1**X**<sup>T</sup> projects a vector onto the space perpendicular to the column-space of **X**.

Sadly not covered this year (but maybe next year - or you check for yourself)

- $\blacktriangleright$  Big data big.lm
- $\triangleright$  Fitting a linear model with with gradient descent to motivate neural net estimation methods.

# Important results in linear regression

- $\blacktriangleright$  Linear regression assumes a linear relationship between the response variable and the covariates.
- $\triangleright$  Simple linear regression has only one covariate and has the form  $Y = \beta_0 + \beta_1 X + \varepsilon$ .
- $\triangleright$  Muliple linear regression has p covariates and has the form  $Y = \beta_0 + \beta_1 X_1 + \beta_2 X_2 + ... + \beta_n X_n + \varepsilon.$
- $\triangleright$  Quantitative (categorical) covariates can be included using dummy variables.
- $\triangleright$  Correlations among the covariates can mask each others effects in the linear model.
- $\triangleright$  Parameter estimates can be obtained by minimizing the least squares (RSS) or maximum likelihood.
- $\triangleright$  We can calculate the standard errors of the parameter estimates, and use this to obtain confidence intervals.
- $\triangleright$  We can test the hypothesis of  $H_0$  :  $\beta_i = 0$  agains  $H_1$  :  $\beta_i \neq 0$ by a t-test.
- $\triangleright$  We use the F-statistic to test if at least one of the covariates are useful.
- $\triangleright$  Not only additive effects: Interactions between covariates can be included in the model (also between qualitative and quantitative covariates).
- $\triangleright$  Transformations of the response variable or of a covariate can be useful if the relationship is not linear. A linear model can then be fit to the transformed variables.
- $\triangleright$  The overall accuracy of the model can be evaluated by calculating the  $R^2$  statistic, AIC score and by using diagnostic plots.
- $\blacktriangleright$  Model selection can not be based on RSS or  $R^2$ .
- $\triangleright$  Multiple linear regression might require subset selection if the number of covariates is high.

Summing up with Kahoot!

# Recommended exercises Problem 1: Theoretical questions

a)

A core finding is *β*ˆ.

$$
\hat{\boldsymbol{\beta}} = (\mathbf{X}^T \mathbf{X})^{-1} \mathbf{X}^T \mathbf{Y}
$$

with  $\hat{\boldsymbol{\beta}} \sim N_p(\boldsymbol{\beta}, \sigma^2(\mathbf{X}^T\mathbf{X})^{-1}).$ 

- **►** Show that  $\hat{\boldsymbol{\beta}}$  has this distribution with the given mean and covariance matrix.
- $\triangleright$  What do you need to assume to get to this result?
- $\triangleright$  What does this imply for the distribution of the *j*th element of *β*ˆ?
- $\blacktriangleright$  In particular, how can we calculate the variance of  $\hat{\beta}_j$ ?

## Problem 2: Munich Rent index

a)

Fit the regression model with first rent and then rentsqm as reponse and following covariates: area, location (dummy variable coding using location2 and location3, just write as.factor(location)), bath, kitchen and cheating (central heating).

Look at diagnostic plots for the two fits. Which response do you prefer?

Consentrate on the response-model you choose for the rest of the tasks.

# b)

Explain what the parameter estimates mean in practice. In particular, what is the interpretation of the intercept?

### Problem 3: Simulations in R

- 1. Make R code that shows the interpretation of a 95% CI for *β*<sup>j</sup> . Hint: Theoretical question 1.
- 2. Make R code that shows the interpretation of a 95% PI for a new response at  $x_0$ . Hint: Theoretical question 2.
- 3. For simple linear regression, simulate at data set with homoscedastic errors and with heteroscedastic errors. Here is a suggestion of one solution - not using ggplot. You use ggplot. Why this? To see how things looks when the model is correct and wrong.

```
#Homoscedastic errore
n=1000
x=seq(-3,3,length=n)
beta0=-1
beta1=2
xbeta=beta0+beta1*x
sigma and the sigma and the sigma and the sigma and the sigma and the sigma and the sigma and the sigma and the sigma and the sigma and the sigma and the sigma and the sigma and the sigma and the sigma and the sigma and th
```
# Further reading

- $\triangleright$  Need details on the simple linear regression: From TMA4240/TMA4245 Statistics we have the thematic page for [Simple linear regression \(in Norwegian\).](https://wiki.math.ntnu.no/tma4245/tema/begreper/regression)
- $\triangleright$  Need more advanced thory: Theoretical version (no simple linear regression) from TMA4315 Generalized linear models H2017: [TMA4315M2: Multiple linear regression](https://www.math.ntnu.no/emner/TMA4315/2017h/2MLR.html)
- $\triangleright$  Slightly different presentation (more focus on multivariate normal theory): [Slides and written material from TMA4267](https://www.math.ntnu.no/emner/TMA4267/2017v/TMA4267V2017Part2.pdf)
- $\triangleright$  And, same source, but now [Slides and written material from](http://www.math.ntnu.no/emner/TMA4267/2017v/TMA4267V2017Part3.pdf) [TMA4267 Linear Statistical Models in 2017, Part 3:](http://www.math.ntnu.no/emner/TMA4267/2017v/TMA4267V2017Part3.pdf) [Hypothesis testing and ANOVA](http://www.math.ntnu.no/emner/TMA4267/2017v/TMA4267V2017Part3.pdf)
- $\triangleright$  [Videoes on YouTube by the authors of ISL, Chapter 2](https://www.youtube.com/playlist?list=PL5-da3qGB5IBSSCPANhTgrw82ws7w_or9)

# R packages to install before knitting this R Markdown file

```
# packages to install before knitting this R Markdown file
# to knit the Rmd
install.packages("knitr")
install.packages("rmarkdown")
```

```
# nice tables in Rmd
install.packages("kableExtra")
```

```
# cool layout for the Rmd
install.packages("prettydoc") # alternative to github
```

```
#plotting
install.packages("ggplot2") # cool plotting
install.packages("ggpubr") # for many ggplots
install.packages("GGally") # for ggpairs
#datasets
install.packages("ElemStatLearn") # for ozone data set
install.packages("gamlss.data")#rent index data set here
#methods
install.packages("nortest")#test for normality - e.g. Anderson-Darling
```

```
install.packages("car") # vif
library library Matrix Library
```